<<Visual FoxPro $\hspace{2cm} >>$ 

<<Visual FoxPro >>

- 13 ISBN 9787115299192
- 10 ISBN 7115299196

出版时间:2013-2

PDF

, tushu007.com

http://www.tushu007.com

, tushu007.com

## <<Visual FoxPro $\hspace{2cm} >>$

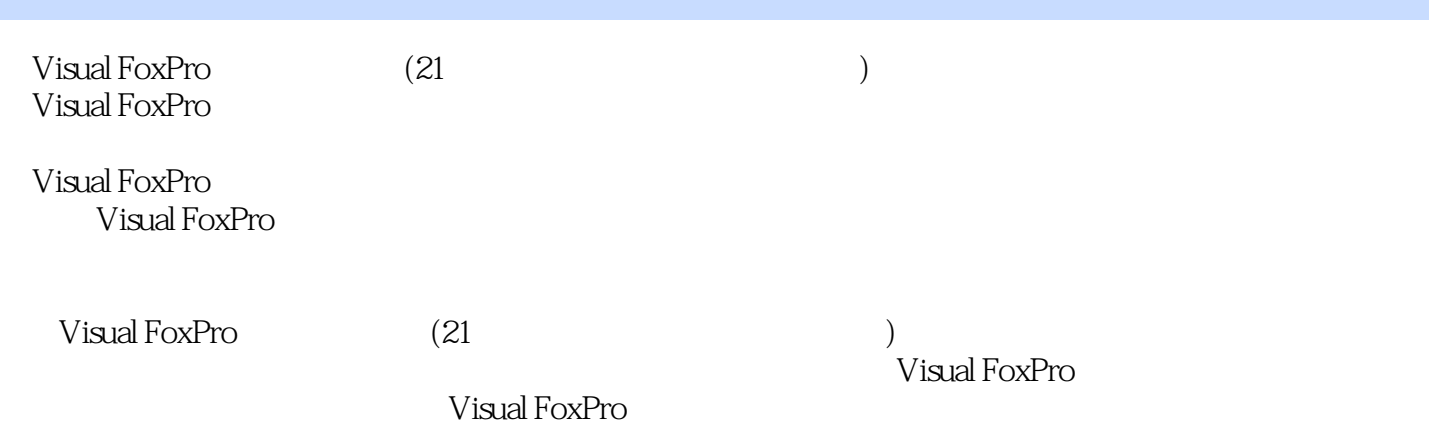

and tushu007.com

## $<<$ Visual FoxPro

 $11.1$   $11.1.1$   $11.1.2$  $21.1.3$   $31.2$   $61.2.1$   $61.2.2$   $71.2.3$ 71.2.4 8 1 10 2 Visual FoxPro 122.1 Visual FoxPro 启动与退出 122.2 Visual FoxPro集成开发环境 132.2.1 Visual FoxPro用户界面 132.2.2 Visual FoxPro $142.2.3$  Visual FoxPro $142.2.4$  Visual FoxPro $172.3$  Visual FoxPro命令概述 192.3.1 Visual FoxPro命令的结构 192.3.2 Visual FoxPro命令中的常用短语 192.3.3 Visual FoxPro命令的书写规则 202.4 Visual FoxPro的主要文件类型 202.5 项目管理器  $212.51$   $212.52$   $222.53$   $222.54$ 24 2 25 3 Visual FoxPro 273.1 273.1.1 273.1.2  $273.1.3$   $283.1.4$   $283.1.5$   $283.1.6$ 293.2 303.2.1 303.2.2 303.3 323.3.1 323.3.2  $323.33$   $333.34$   $343.35$   $363.4$  $373.4.1$   $373.4.2$   $403.4.3$   $423.4.4$ 433.4.5 143.46 MessageBox 47 3 48 4 Visual FoxPro  $514.1$   $514.1.2$  $544.1.3$   $544.2$   $564.2.1$  $564.2.2$   $584.2.3$   $594.2.4$   $604.2.5$  $614.26$  624.2.7 624.2.8  $644.29$   $654.3$   $654.31$   $654.3.2$  $664.33$   $684.34$   $704.35$ 714.36 714.37 724.4 724.5 744.5.1 744.5.2 754.5.3 764.5.4  $764.5.5$   $774.56$   $784.5.7$  $794.5.8$   $794.6$   $804.61$  $80462$   $80463$   $8147$ 844.7.1 844.7.2 85 4 86 5 SQL 895.1 SQL 895.2 905.2.1 905.2.2 925.2.3 945.2.4 945.2.5 965.2.6 965.2.7 965.2.8  $985.29$   $995.2.10$   $1005.2.11$ 1015.2.12 Visual FoxPro SQL SELECT 1015.3 1035.3.1  $1035.32$   $1045.33$   $1045.4$   $1045.41$   $1045.42$ 1065.4.3 108 5 108 6 1116.1 1116.1.1  $1116.1.2$   $1176.1.3$   $1186.2$   $1186.2.1$ 1196.2.2 SQL 1216.2.3 122 6 122 7 1247.1 Visual FoxPro程序设计基础 1247.1.1 程序设计概述 1247.1.2 程序文件的建立与修改 1287.1.3 1297.2 1307.2.1 / 1307.2.2 1317.3 1327.3.1 1327.3.2 1327.3.3 1377.3.4 1427.4 1437.4.1 1447.4.2 1447.4.3  $1457.4.4$   $1467.5$   $1477.5.1$ 1487.5.2 1497.5.3 1507.5.4 152 7 153 8 向对象程序设计基础 1578.1 面向对象的基本概念 1578.1.1 对象 1578.1.2 类 1588.1.3 Visual FoxPro 1598.1.4 1608.2 1628.2.1  $1628.2.2$  1638.2.3  $1658.3$   $1658.31$ 1658.3.2 1668.3.3 1678.3.4 1678.3.4 167 8 169 9 1719.1 1719.1.1 1719.1.2

, tushu007.com

## <<Visual FoxPro

 $1739.2$   $1739.2.1$   $1739.2.2$  $1739.2.3$   $1759.2.4$   $1769.3$   $1779.3.1$  $1779.32$   $1799.33$   $1809.4$   $1829.41$ (Label) 1829.4.2 (Command) 1849.4.3 (CommandGroup)<br>859.4.4 (TextBox) 1859.4.5 (EditBox) 1879.4.6 1859.4.4 (TextBox) 1859.4.5 (EditBox) 1879.4.6 (OptionGroup) 1899.4.7 (CheckBox) 1909.4.8 (Spinner) 1929.4.9 (List) 1939.4.10 (ComboBox) 1969.4.11 (Grid) 1979.4.12 (PageFrame) 2019.4.13 (Timer) 2039.5 204 9 209<br>10 21210.1 Visual FoxPro 21210.1.1 21210.1.2 Visual FoxPro 10<sup>d</sup> 21210.1 Visual FoxPro 21210.1.1 21210.1.2 Visual FoxPro  $212102$   $2141021$   $2141022$   $220103$ 21610.2.3 " " 21810.2.4 22010.3 222 10 223 11 22511.1 22511.2 22511.2 22611.2.1  $22611.22$   $22611.3$   $22911.31$  $22911.32$   $23011.4$   $23111.41$ 23111.4.2 23211.4.3 23311.4.4 23511.5 24011.5.1 24111.5.2 24411.6 245 11 246习题参考答案 248参考文献 252

, tushu007.com

## <<Visual FoxPro

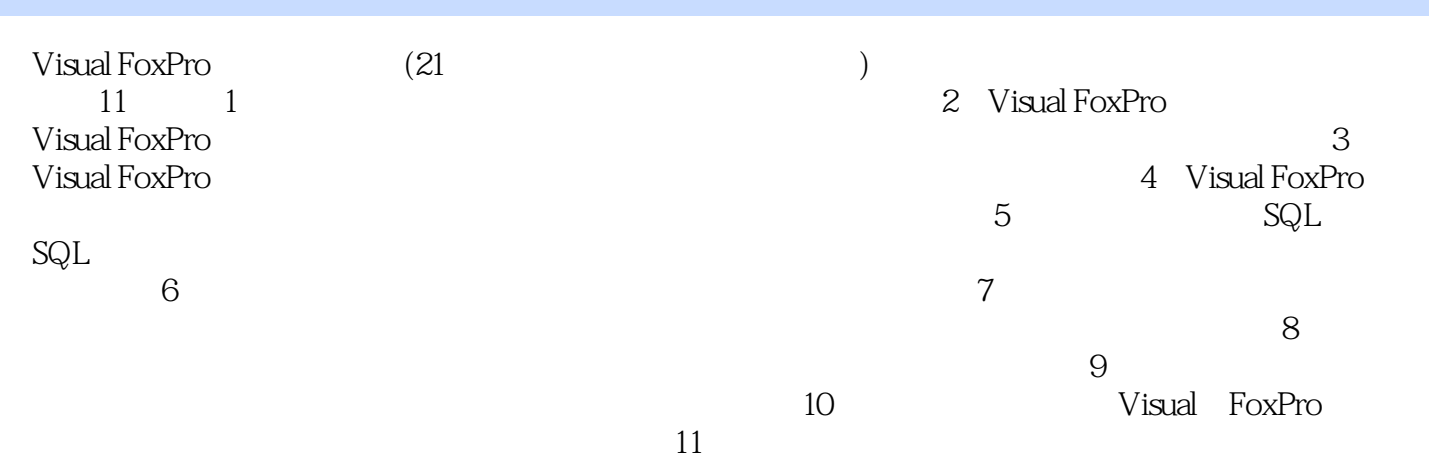

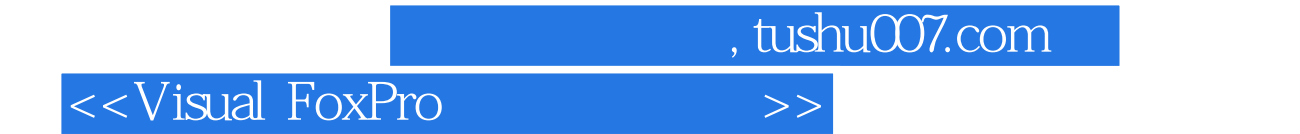

本站所提供下载的PDF图书仅提供预览和简介,请支持正版图书。

更多资源请访问:http://www.tushu007.com